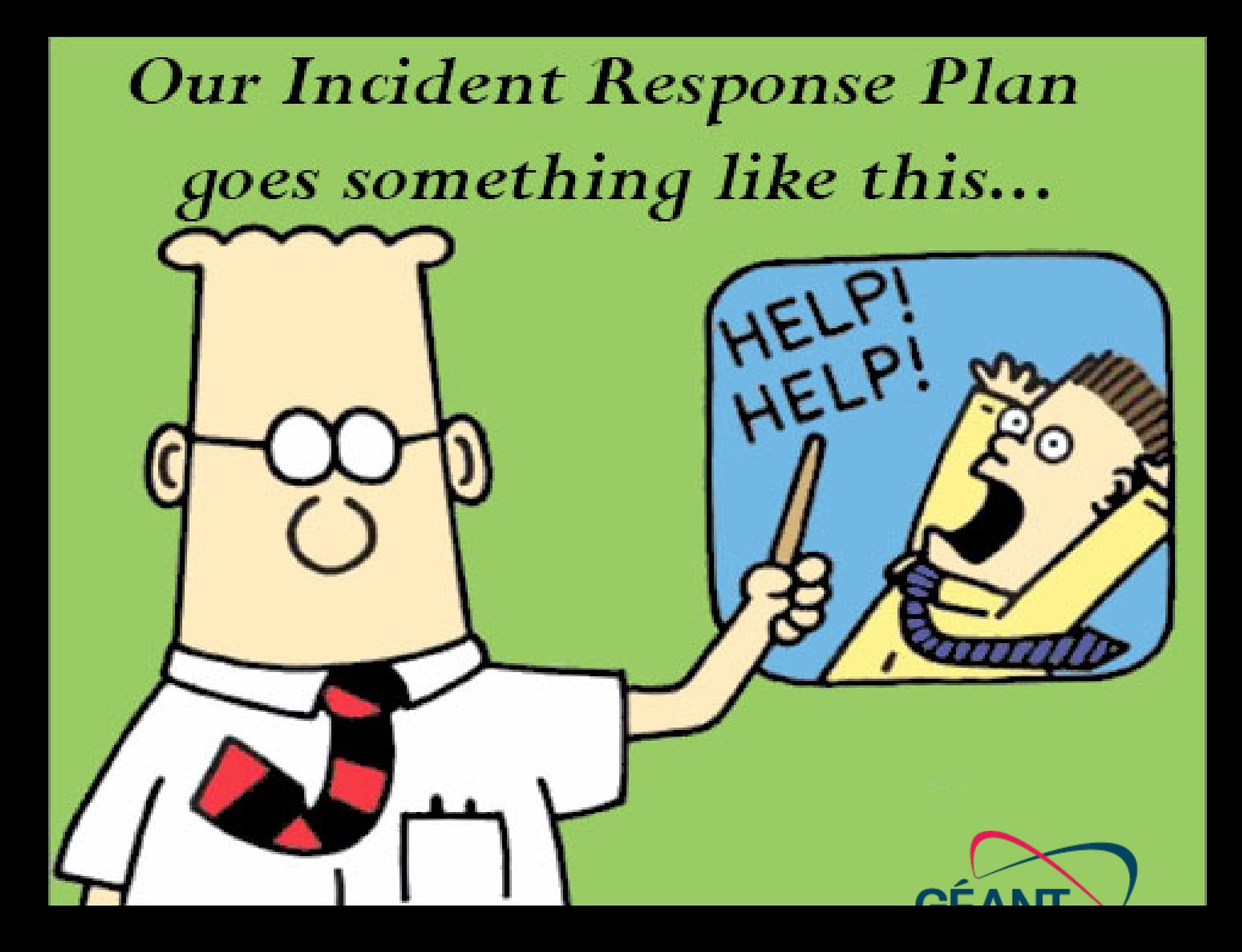

**WORKSHOP 16** 17:00 - 18:00 Jordi Guijarro and Javier Berciano CSUC 1 hour

#### **CSIRT-KIT Project**

CSIRT-KIT Project (CSUC-CSIRT, CERTSI [INCIBE], ES-CERT UPC) Computer Security Incident Response Teams (CSIRTs) are responsible for receiving and reviewing incident reports, and responding to them as appropriate. These services are normally performed for a defined constituency such as a corporation, institution, educational or government network, region or country, or a paid client. CSIRT services generally fall into three categories reactive (e.g vulnerability alerts, incident handling); proactive (e.g. intrusion detection, auditing and information dissemination); and security quality management (e.g. risk analysis, disaster recovery planning, and education and training). During the session, we'll explore and "play" with a collection of CERT's daily used opensource tools for handling security incidents. (A live image will be provided where tools like RTIR, IntelMQ, Nfsen, and Pakiti are included).

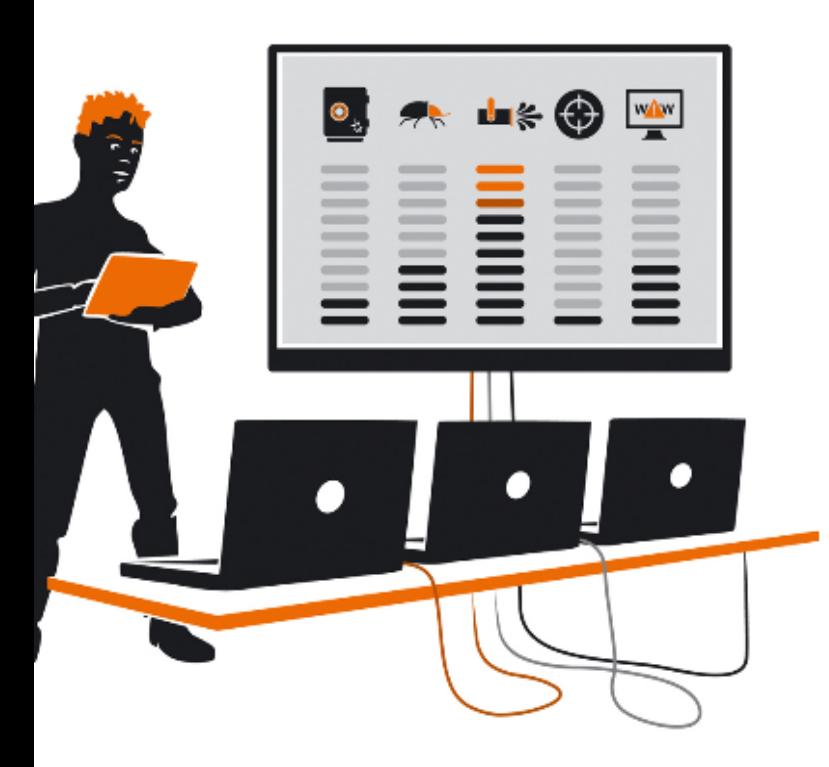

# Problems

- Missing cooperation
- Incomplete monitoring
- Non-existent experience
- No emergency plan
- Very low awareness

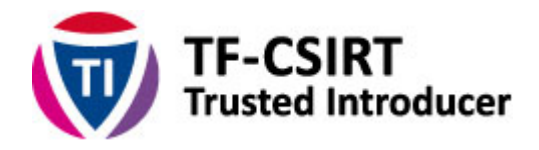

### **TF-CSIRT Mission**

The mission of TF-CSIRT is to facilitate and improve the collaboration between the European CSIRT community to make cyber space a better place.

 $\varLambda$ 

 $\blacksquare$  | C | Q Cerca

Search Virus Total Scan current site

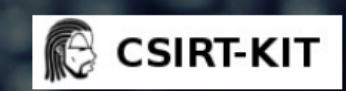

**CSIRT TOOLS KIT DOWNLOAD MEDIA CONTACT** 

### Your Security Response Toolkit

This site offers a proposed collection of tools in a plug&play live image to provide first steps to new incident handling teams. Information on this site reflects the experience of a<br>number of European CSIRTs, with tools used and supported by active CSIRTs.

jordi.guijarro.guijarro.guijarro.guijarro.guijarro.guijarro.guijarro.guijarro.guijarro.guijarro.gu<br>1980.guijarro.guijarro.guijarro.guijarro.guijarro.guijarro.guijarro.guijarro.guijarro.guijarro.guijarro.guijar

 $\sim$  0.000  $\sim$ 

## CSIRT-KIT workshop (7th SIG-NOC) @jordiguijarro

**WITH COLLABORATION OF** 

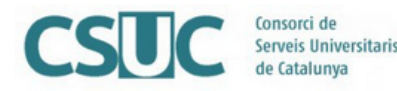

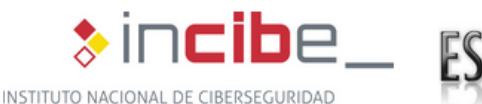

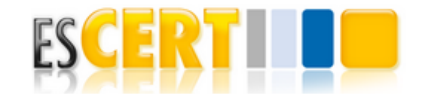

#### **Tools ecosystem : Csirt-kit inspiration!**

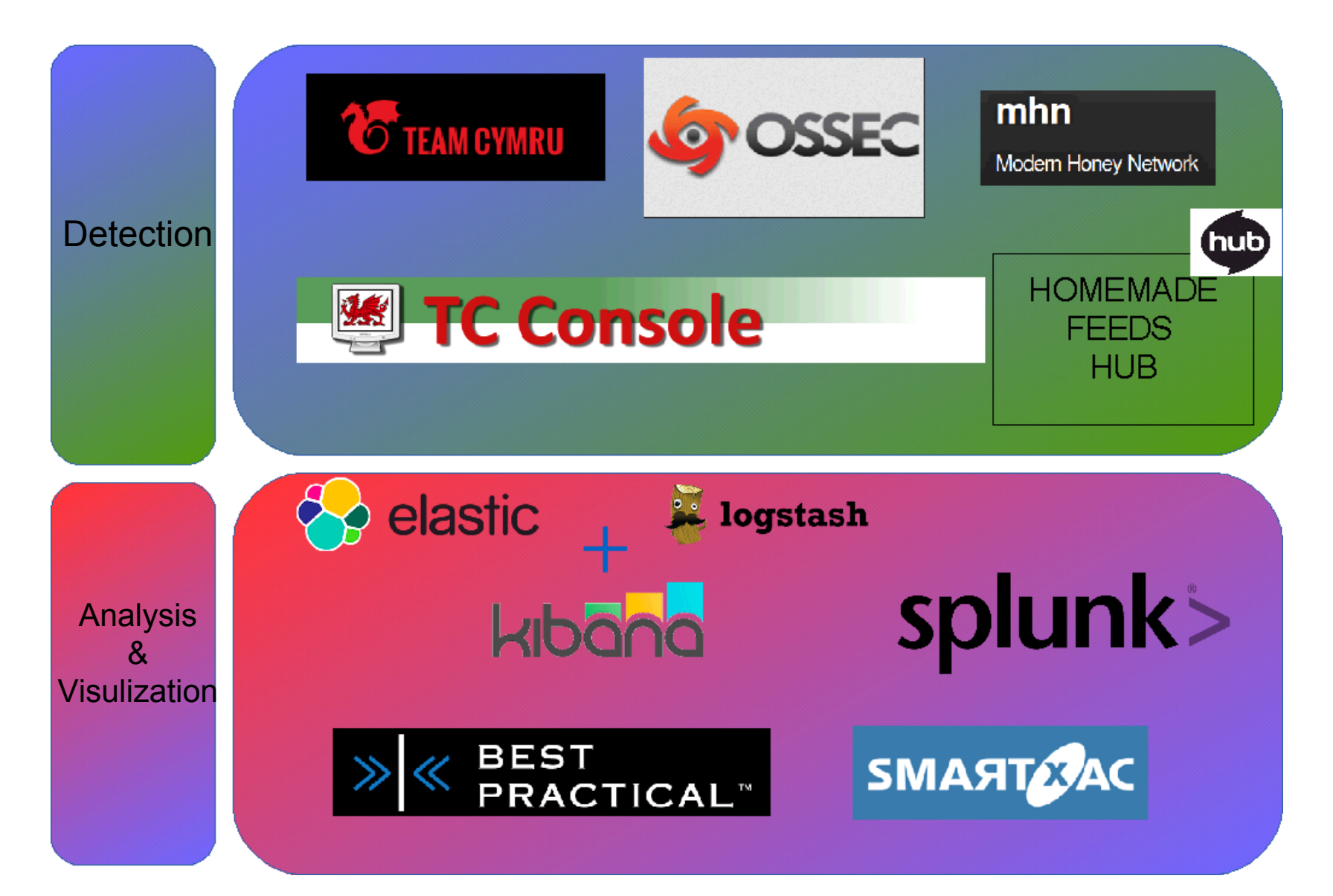

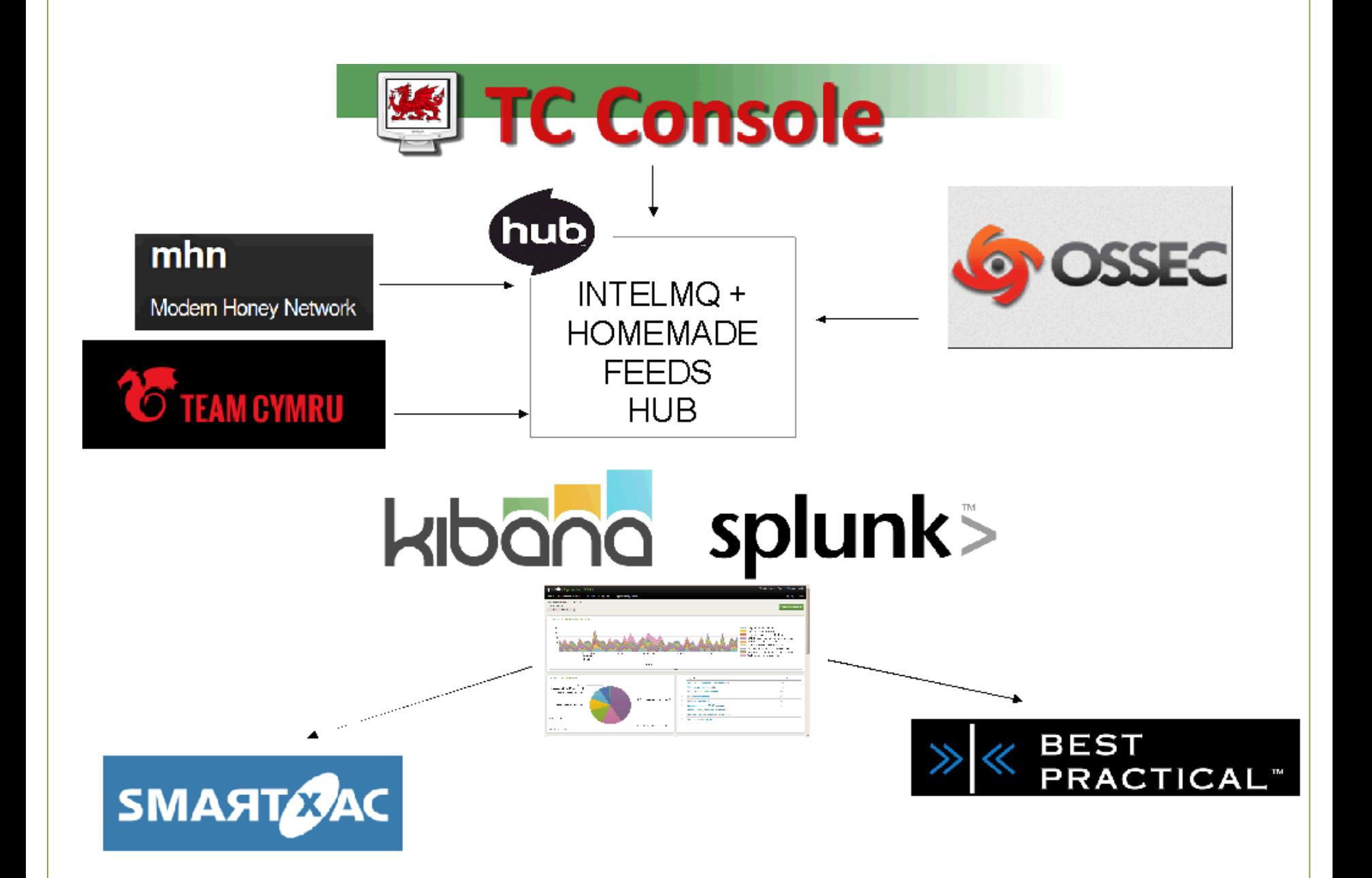

Page 7

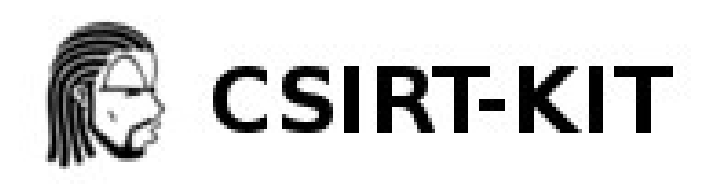

# **Disk Image (OVA) ftp://ftp.csuc.cat/NCN/csirt-kit.ova**

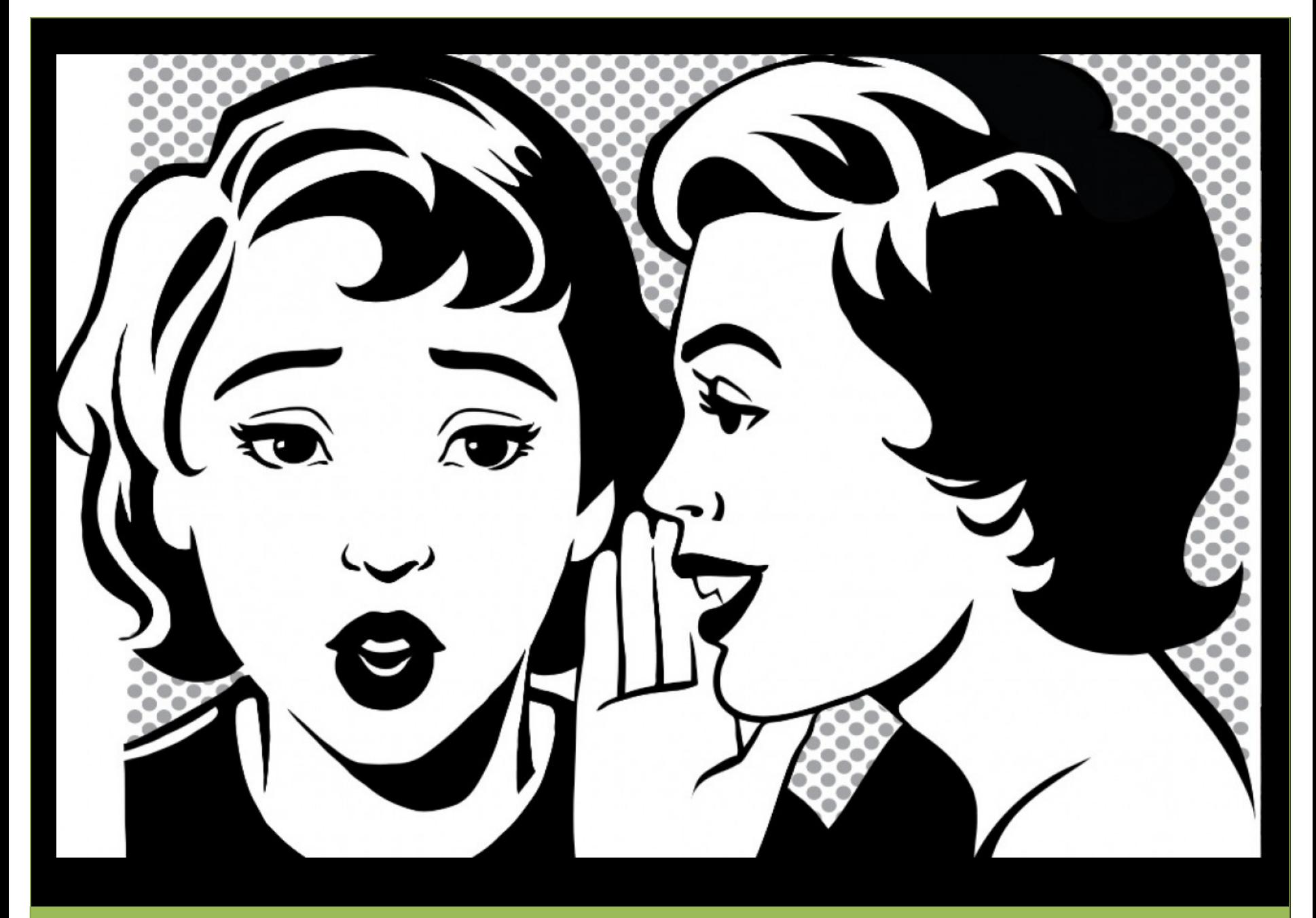

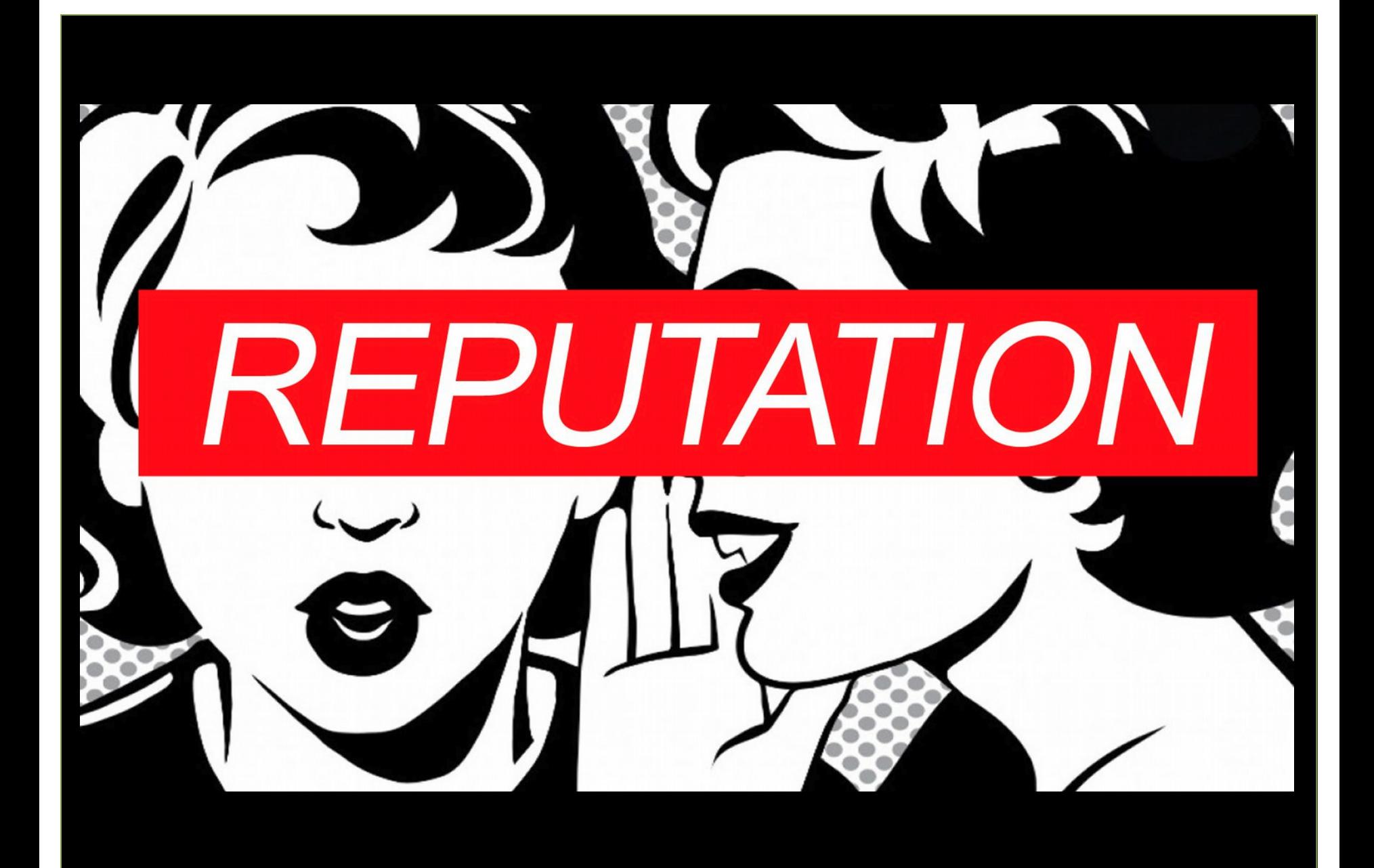

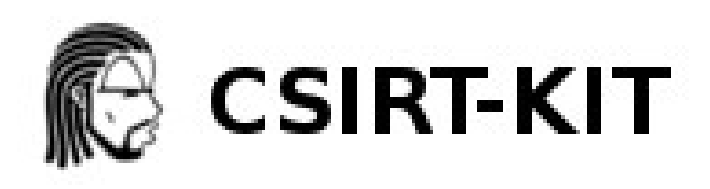

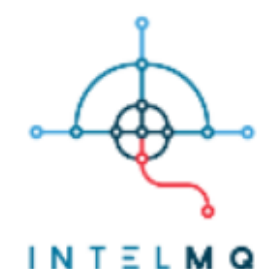

#### **Incident handling information**

IntelMQ is a solution for CERTs for collecting and processing security feeds, pastebins, tweets and log files using a message queuing protocol.

https://intelmq.org/

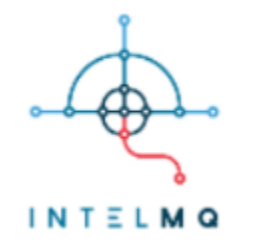

- Automatic feeds injection and processing
- Easy to configure and change (Python)
- GUI (IntelMQ Manager)
- Opensource
- Various output results («enrichment» with expert bots)
	- ASN lookup
	- Abuse contact
	- Whois
	- GeoIP
	- DNS lookups
	- Filters.

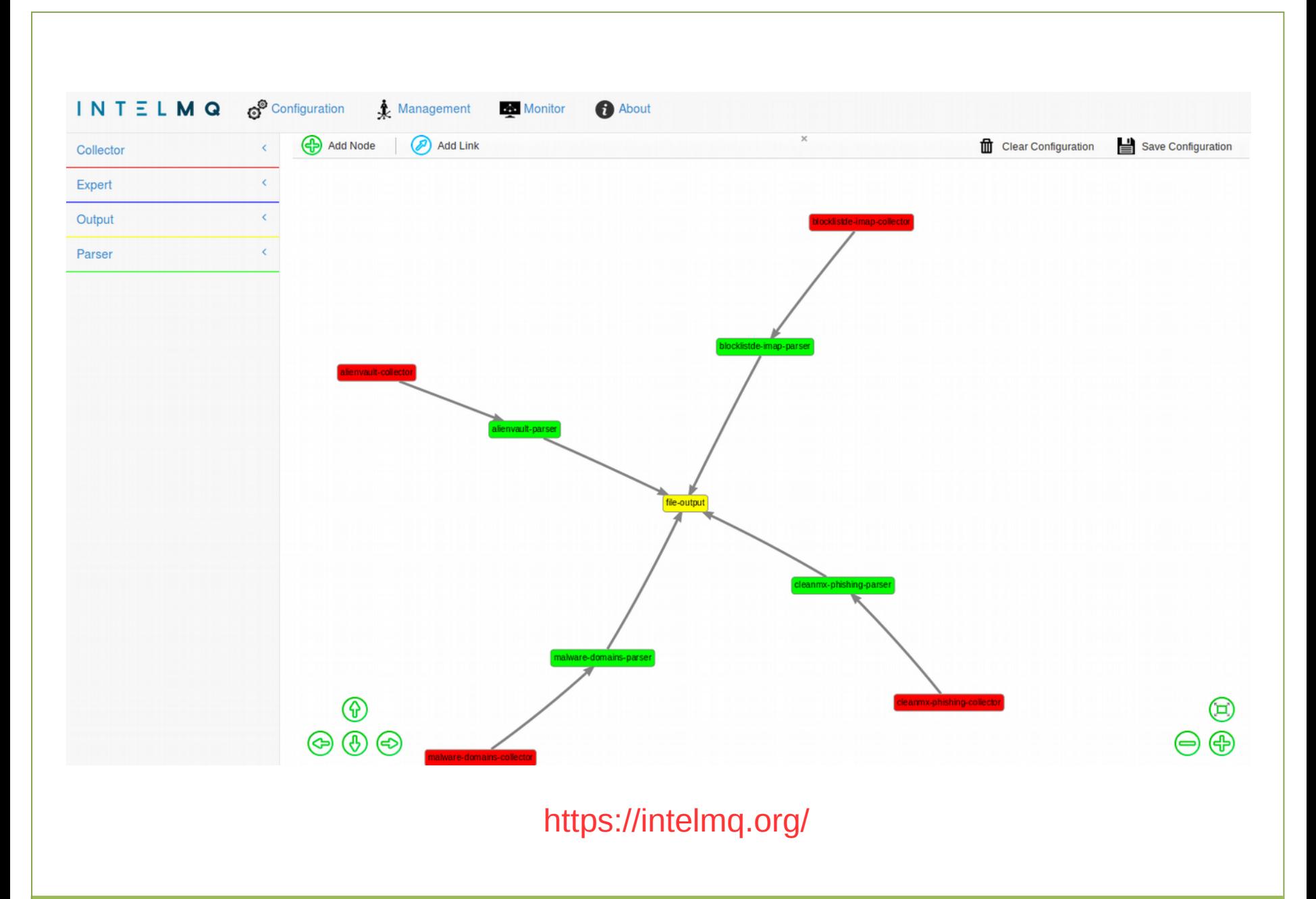

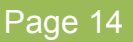

## 11/11/11  $\frac{1}{2}$ **EARN TO USE THE CRITICISM AS FUEL** & YOU WILL NEVER OUT 0F RU **IFRGY**

 $111$ 

**ORRIN WOODWARD** 

rennyjogers

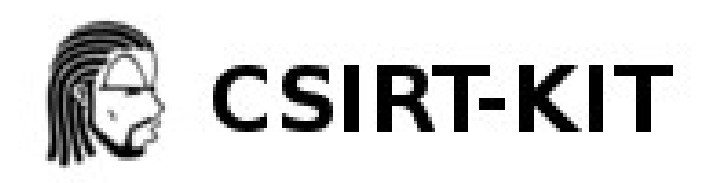

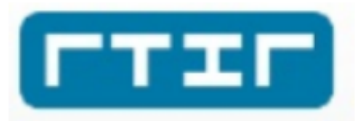

#### **Investigation Ticketing system**

Request Tracker for Incident Response (RTIR) builds on all the features of RT and provides pre-configured queues and workflows designed for incident response.

https://bestpractical.com/rtir/

#### **RTIR: Request tracker for Incident Response**

To manage «easily»:

- Incident Requests
- Incidents
- Investigations
- Blocks

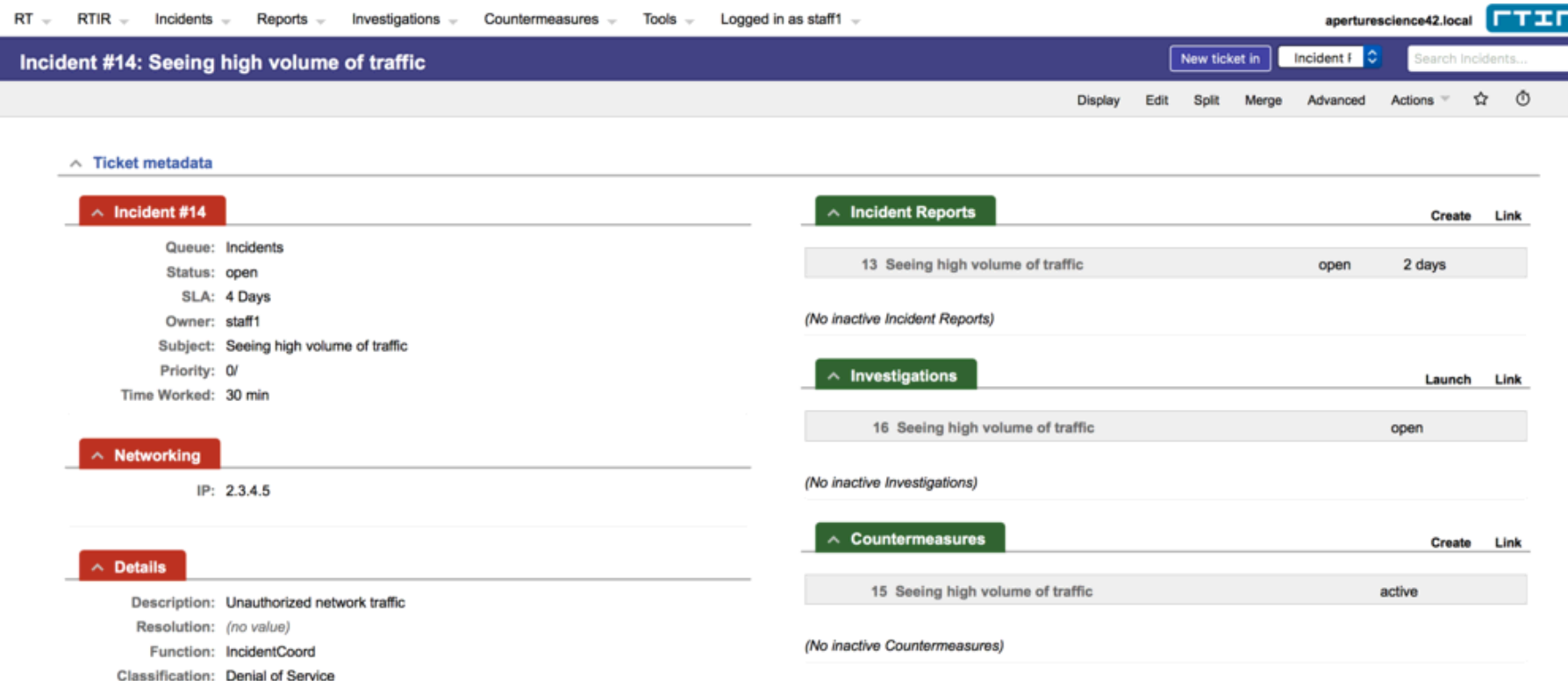

# WHENTHE THE THE CANS ON YOU

# AND YOU DON'T KNOW WHAT THE **QUESTION WAS**

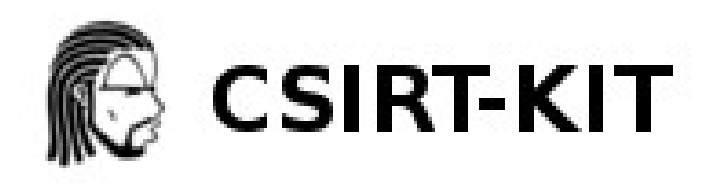

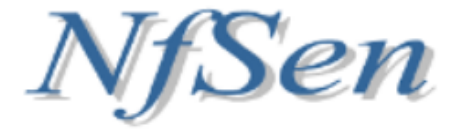

#### **Network forensics**

NfSen allows you to keep all the convenient advantages of the command line using nfdump directly and gives you also a graphical overview over your netflow data.

- NFDUMP Graphical interface - BSD license

http://nfsen.sourceforge.net/

#### **NFSEN - Stat TopN "proto udp"**

#### **Netflow Processing**

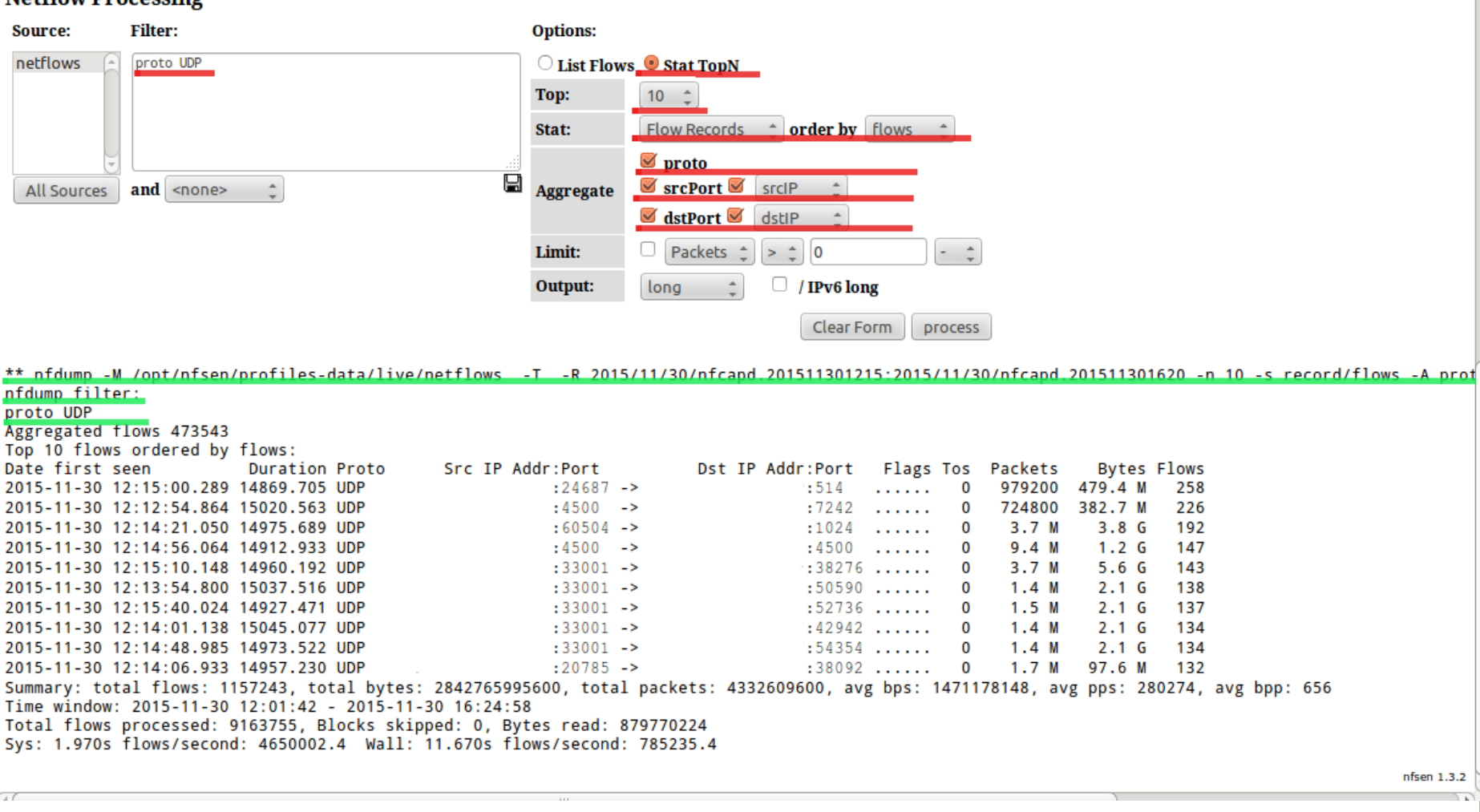

#### **NFSEN**

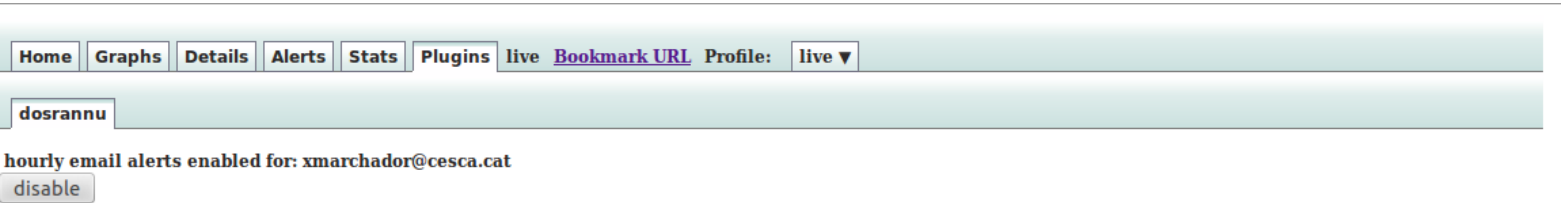

 $\boldsymbol{\alpha}$  .

ddos email alerts enabled for:xmarchador@cesca.cat jguijarro@cesca.cat disable

#### **Flow Stats**

icmp trend is 99.72% (down) | tcp trend is 100.45% (up) | udp trend is 100.87% (up) **Barbara and States** 

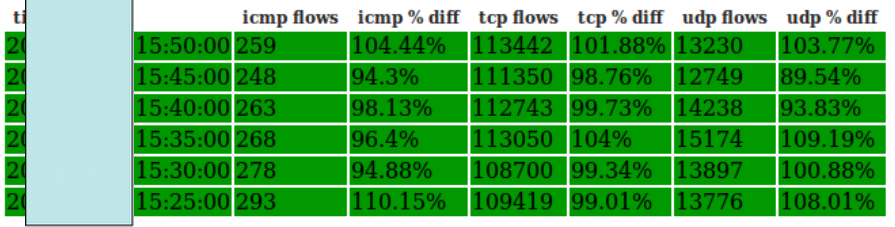

#### **Latest Flow Alerts**

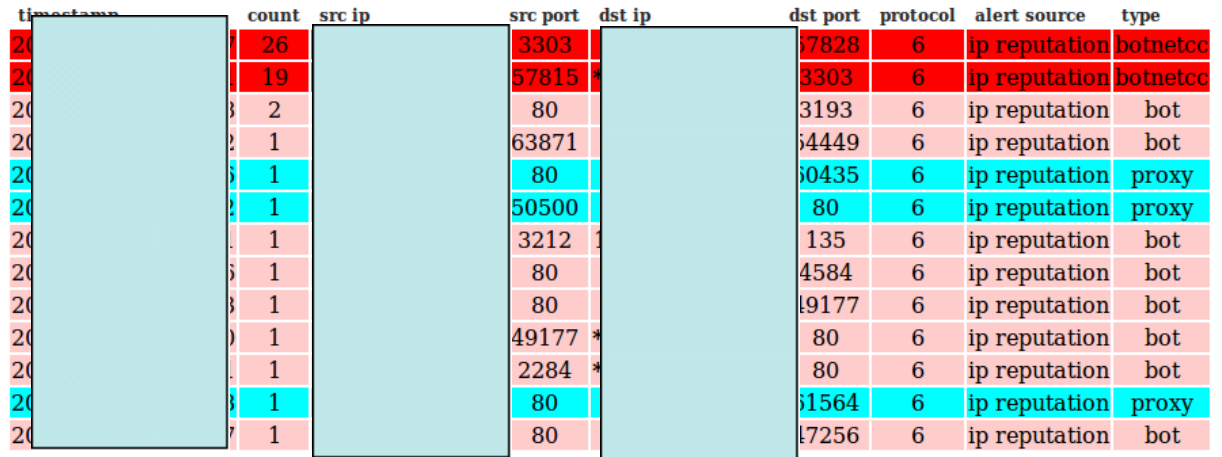

Ŏ

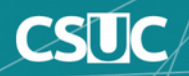

nfsen  $1.3.2$ 

### **The Adaptive Security Architecture**

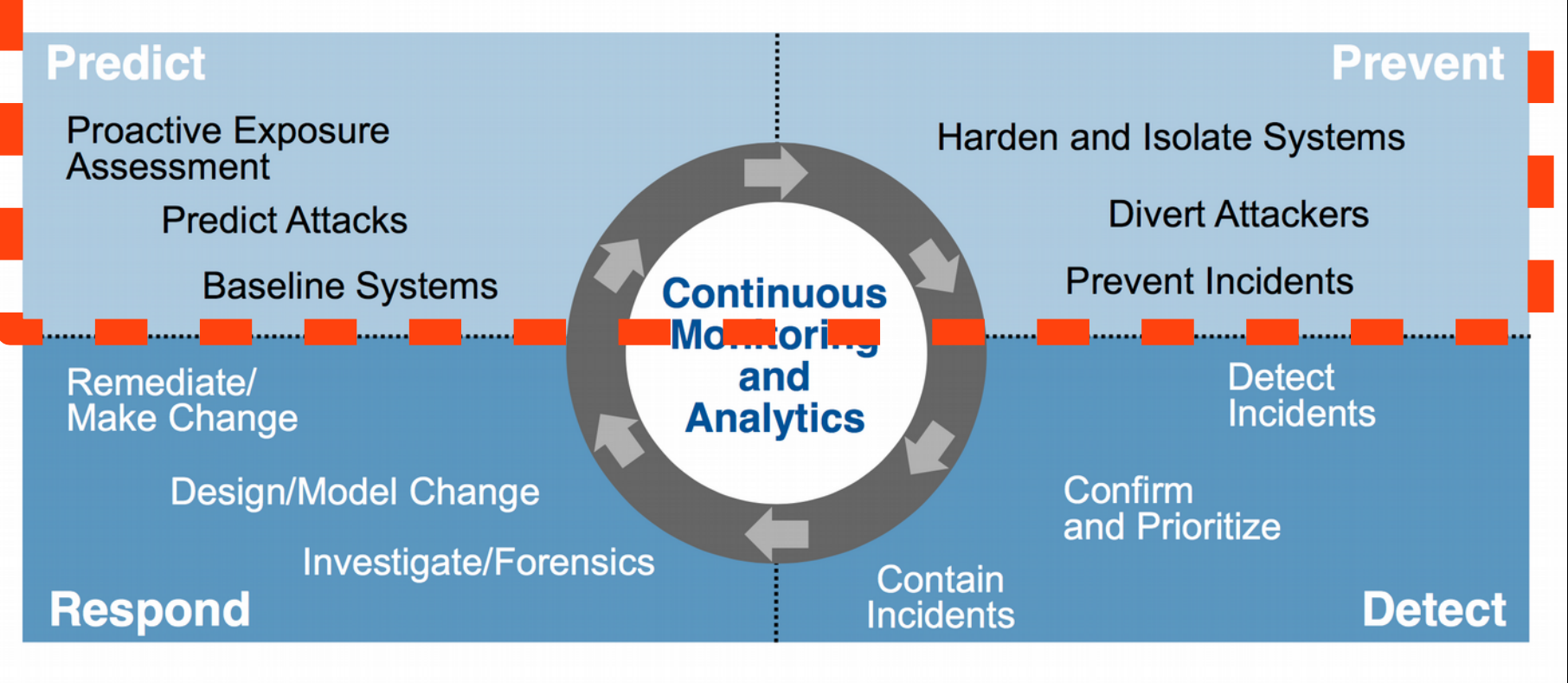

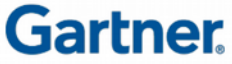

Page 21

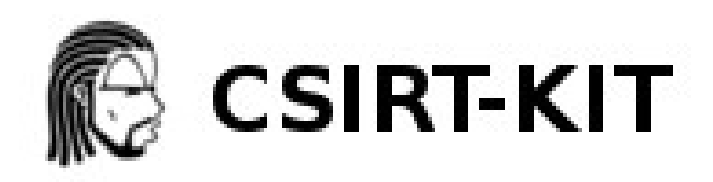

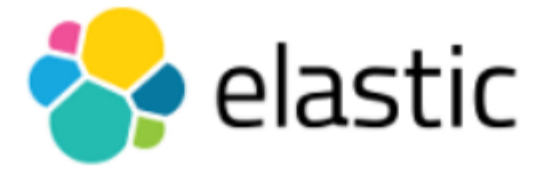

#### **Operational intelligence**

Use Elastic to search, monitor, analyze and visualize machine data.

https://www.elastic.co/

#### **ELK and DNS**

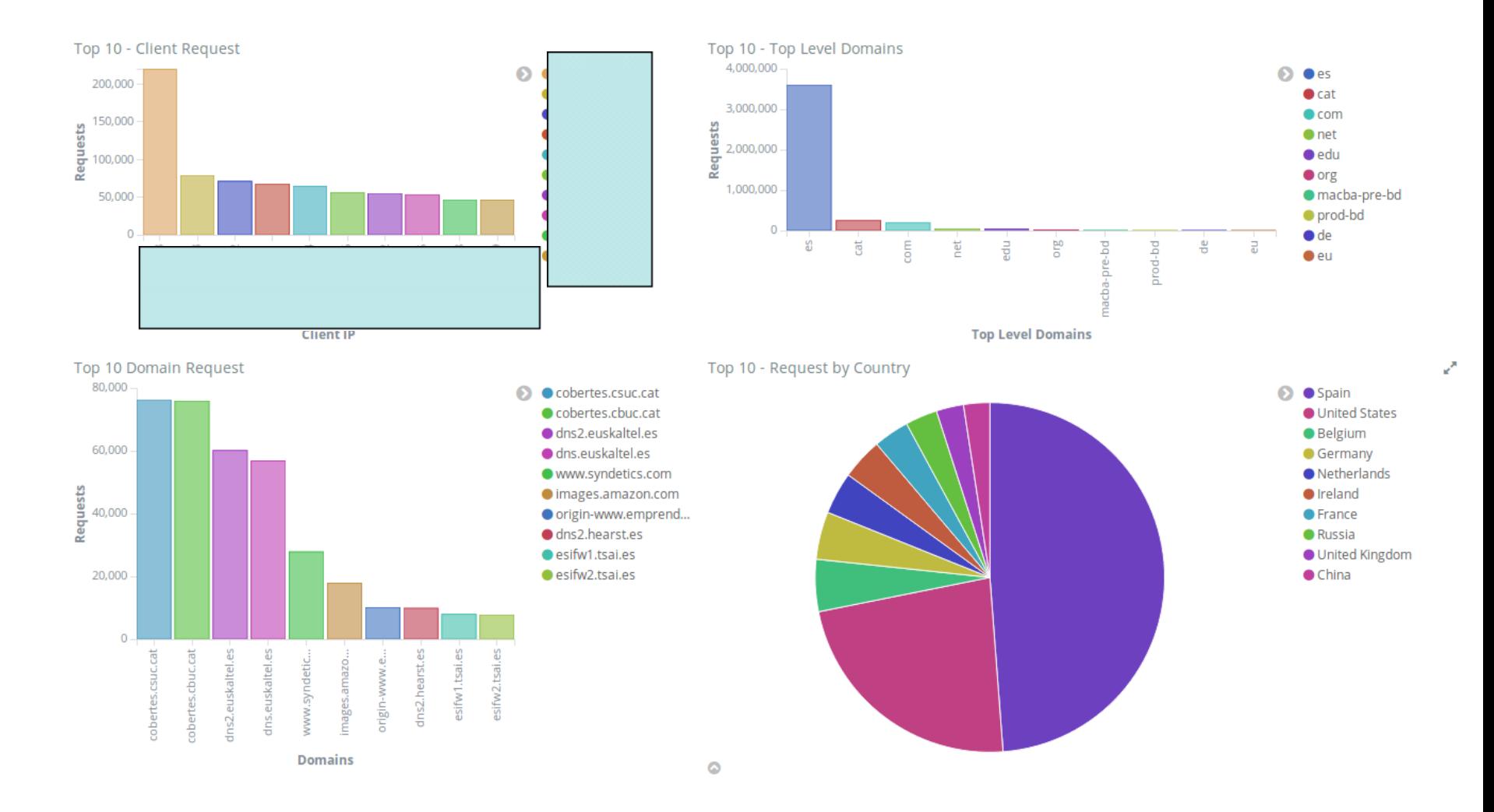

 $\boldsymbol{\alpha}$ 

n

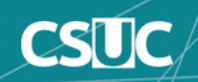

#### **Intel and external sources**

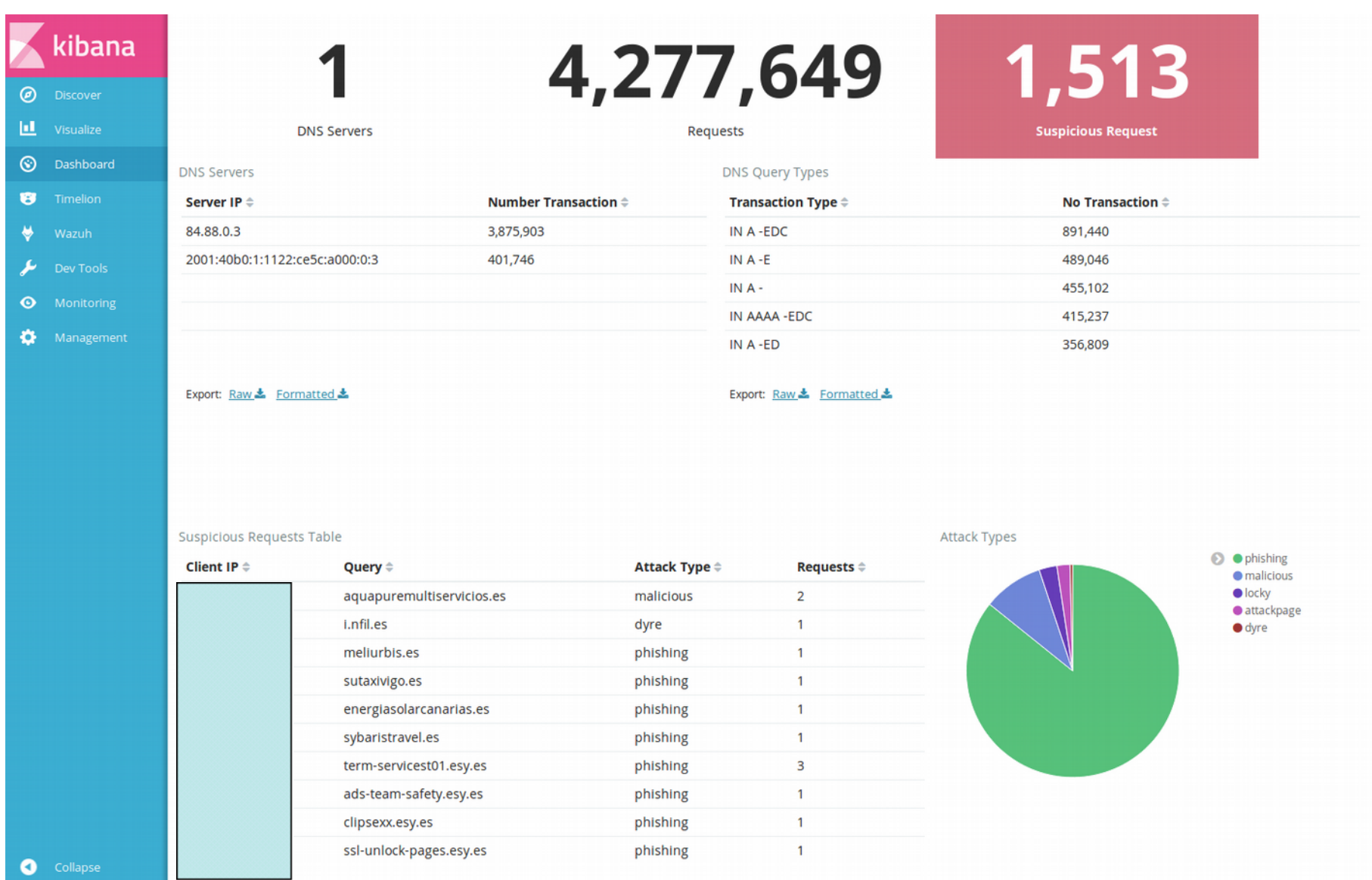

 $\boldsymbol{\alpha}$ 

 $\boldsymbol{\breve{\alpha}}$ 

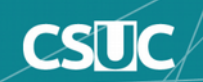

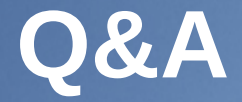

# Thanks!

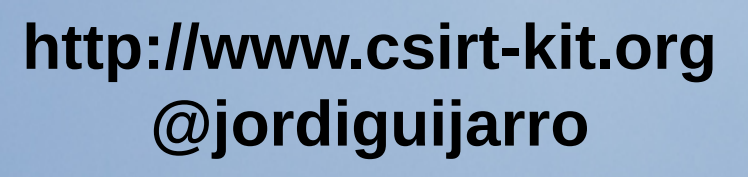

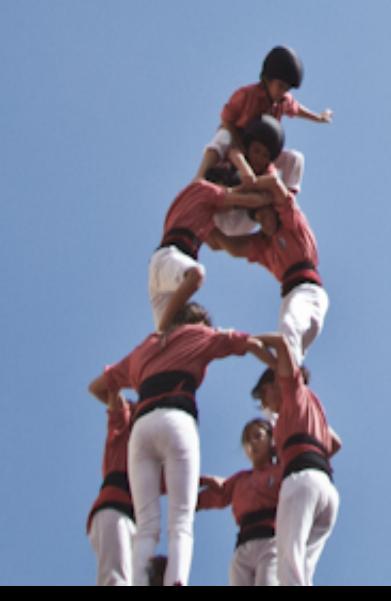